<span id="page-0-0"></span>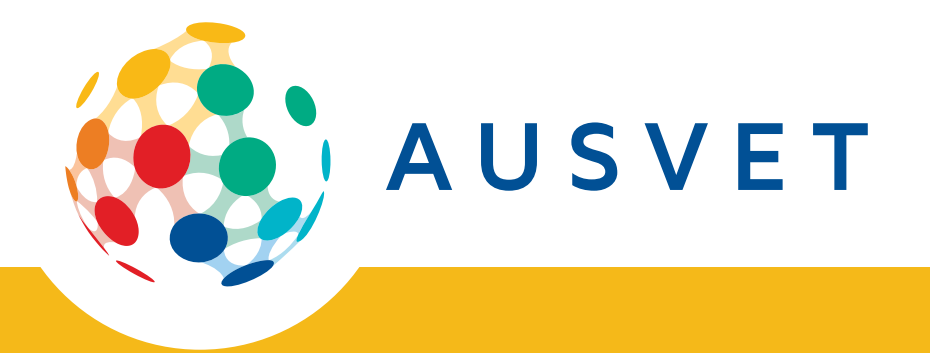

# **[Report Title]**

# **[Report Subtitle]**

**Prepared for [Client] [Report Date]**

**[Author]**

#### **Disclaimer**

This report is for the use of the client only and is confidential information. If you have received a copy of this report in error, please delete it and notify the sender. Ausvet gives no warranty that the information contained in this report is correct or complete and shall not be liable for any loss howsoever caused, whether due to negligence or other circumstances, arising from use of or reliance on this information.

#### © 2018 Ausvet

[\[Project Lead Email](https://www.ausvet.com.au)]

This work is copyright and, apart from any fair use as permitted under the Copyright Act 1968, no part may be reproduced without written permission from the publishers, Ausvet. Requests and inquiries concerning reproduction and rights should be addressed to Ausvet at the address below.

Ausvet Level 1, 34 Thynne St, Bruce, ACT 2617 Australia www.ausvet.com.au ABN: 64 613 142 9 Contact: [Project Lead]

## **Contents**

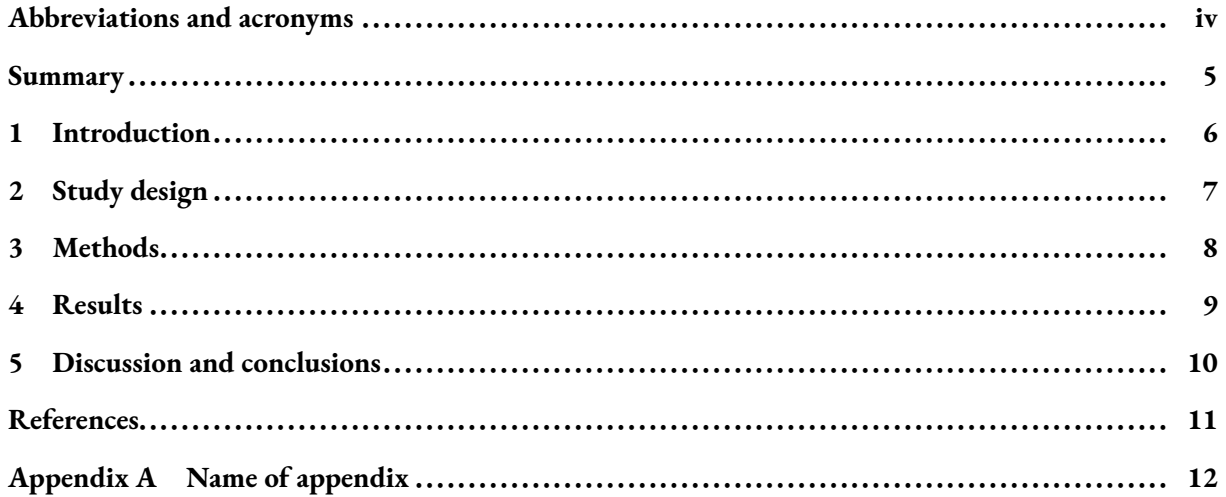

#### **Tables**

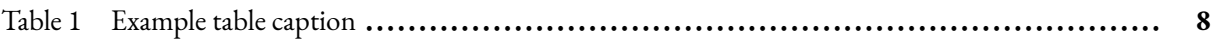

### **Figures**

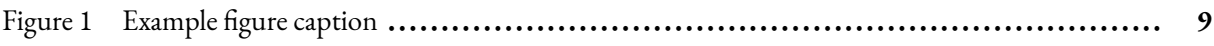

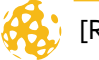

# **Abbreviations and acronyms**

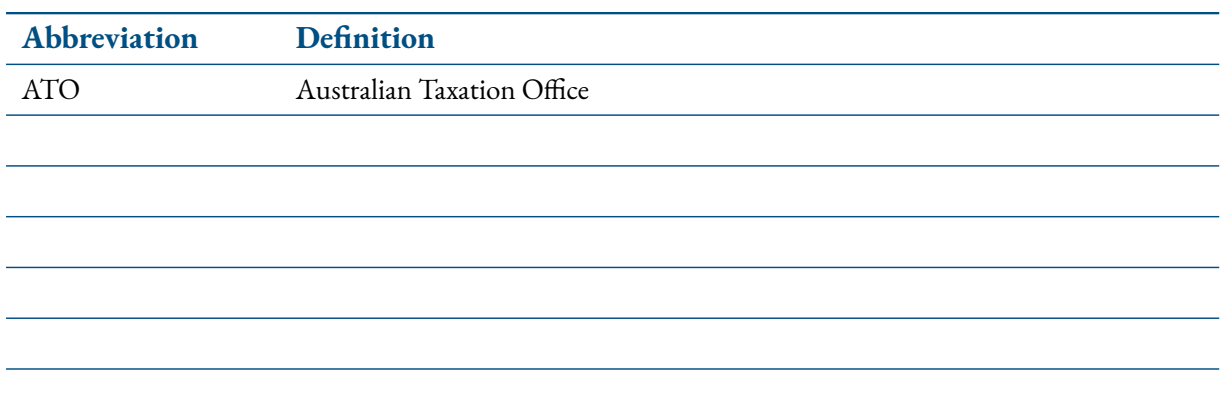

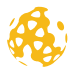

## **Summary**

## **Use \subsection\*{} if you need subheadings in the summary (not in ToC)**

Normal body text.

#### **Use \subsubsection\*{} if you need subsubheadings in the summary (not in ToC)**

Normal body text.

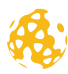

## <span id="page-5-0"></span>**1 Introduction**

## **1.1 Use \subsection{} if you need subheadings in the body**

Normal body text.

#### **1.1.1 Use \subsubsection{} if you need subsubheadings in the body**

Normal body text.

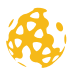

## <span id="page-6-0"></span>**2 Study design**

Lorem ipsum dolor sit amet, consectetur adipiscing elit. Aliquam auctor mi risus, quis tempor libero hendrerit at. Duis hendrerit placerat quam et semper. Nam ultricies metus vehicula arcu viverra, vel ullamcorper justo elementum. Pellentesque vel mi ac lectus cursus posuere et nec ex. Fusce quis mauris egestas lacus commodo venenatis. Ut at arcu lectus. Donec et urna nunc. Morbi eu nisl cursus sapien eleifend tincidunt quis quis est. Donec ut orci ex. Praesent ligula enim, ullamcorper non lorem a, ultrices volutpat dolor. Nullam at imperdiet urna. Pellentesque nec velit eget est euismod pretium.

Donec in elit ac ante vestibulum rhoncus. Pellentesque congue ligula tortor, aliquet malesuada nulla tristique vitae. Aliquam mi sem, varius eu pellentesque et, tristique nec quam. Vestibulum pellentesque in dui et venenatis. Sed malesuada elit pellentesque sapien aliquet porta. In at facilisis diam. Duis id ante tellus.

In diam libero, vulputate quis accumsan non, auctor in ipsum. Praesent cursus velit eget lacus sodales porta. Proin quis risus ut velit euismod scelerisque ut sed neque. Cras sagittis, dolor ac ullamcorper auctor, tortor dui facilisis diam, at sagittis nisi ipsum a neque. Nullam vel mattis nisi. Ut interdum ut diam at ornare. Nulla ultrices elit justo, vitae tristique massa vulputate sit amet.

Vestibulum erat felis, cursus vitae convallis ac, commodo eu nisi. Nulla facilisi. Mauris dignissim nisi felis, a mollis ex accumsan vel. Suspendisse bibendum vitae nibh in suscipit. Vestibulum et finibus eros. Nulla facilisi. Cras luctus aliquam finibus. In nec justo nec orci malesuada faucibus.

Curabitur id placerat orci. Vivamus pulvinar augue ac feugiat blandit. Donec in ultricies mi. Nam eu lacus ac augue aliquet consectetur. Praesent dui risus, sollicitudin nec felis ut, posuere ultricies dolor. Sed massa nulla, dignissim eget sem sit amet, eleifend fermentum dui. Phasellus consequat sem vel turpis finibus, a aliquam risus malesuada. Aliquam semper molestie leo in tempor. Aliquam a ex ante.

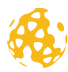

#### <span id="page-7-0"></span>**3.1 Example table**

An example of how to insert a table.

#### **Table 1 Example table caption**

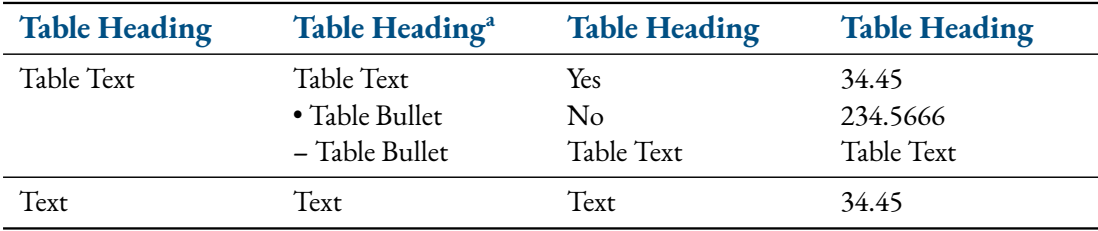

<sup>a</sup>An example table note.

#### **3.2 Referencing a table**

The table above can be cited anywhere in the document automatically like this: Table 1.

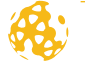

#### <span id="page-8-0"></span>**4.1 Example figure**

An example of how to insert a figure.

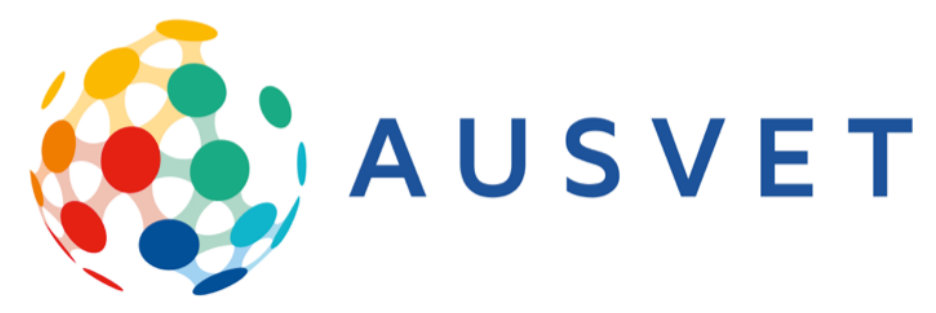

Notes: figure notes

**Figure 1 Example figure caption**

#### **4.2 Referencing a figure**

The figure above can be cited anywhere in the document automatically like this: Figure 1.

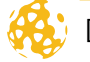

#### <span id="page-9-0"></span>**5.1 Citing references**

This statement requires citation (Jones and Smith 2013; Smith and Jones 2012) while this one was stated by Smith and Jones 2012.

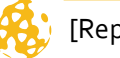

## **References**

Jones, A. B. and J. M. Smith (2013). "Article Title". In: *Journal title* 13.52, pp. 123–456. Smith, J. M. and A. B. Jones (2012). *Book Title*. 7th. Publisher.

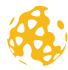

## **Appendix A Name of appendix**

Lorem ipsum dolor sit amet, consectetur adipiscing elit. Aliquam auctor mi risus, quis tempor libero hendrerit at. Duis hendrerit placerat quam et semper. Nam ultricies metus vehicula arcu viverra, vel ullamcorper justo elementum. Pellentesque vel mi ac lectus cursus posuere et nec ex. Fusce quis mauris egestas lacus commodo venenatis. Ut at arcu lectus. Donec et urna nunc. Morbi eu nisl cursus sapien eleifend tincidunt quis quis est. Donec ut orci ex. Praesent ligula enim, ullamcorper non lorem a, ultrices volutpat dolor. Nullam at imperdiet urna. Pellentesque nec velit eget est euismod pretium.

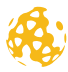